# **Aula 5 Navegando na Rede**

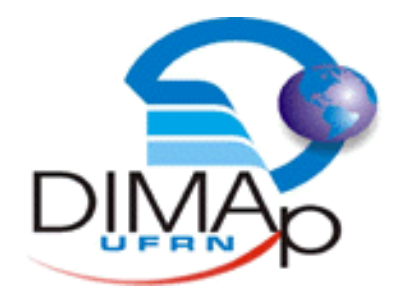

#### DIM0103 Introdução à Informática

#### **Profº Pedro Alexandre**

# **Início das redes**

# **Princípios de Comunicação**

 $\rightarrow$  Como dois computadores poderiam trocar informações?

 $\rightarrow$  Como deve ser o processo de comunicação entre eles?

### **Antes das Redes**

- Armazenamento externo e transporte de dados via cartões perfurados e posteriormente em disquetes.
- Armazenavam um quantidade pequena de caracteres.

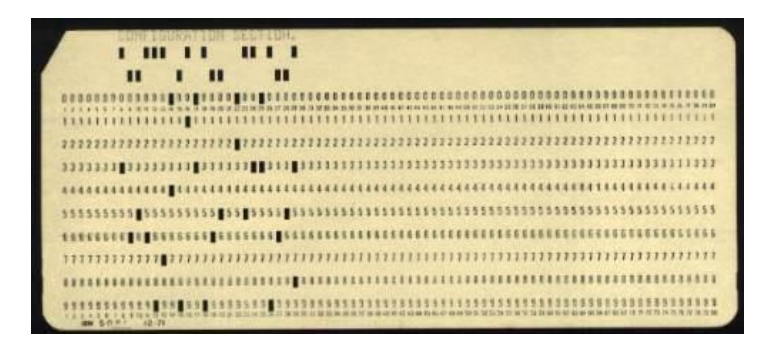

3.5-INCH (1981)

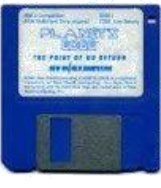

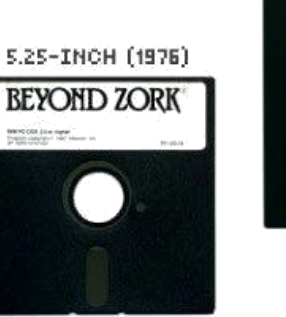

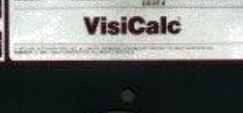

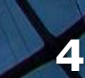

**B-INCH (1971)** 

**RC World EUA** 

# **A Origem**

- $\rightarrow$  Sputnik 1
	- **· Lançado pela União** Soviética em 1957
- $\rightarrow$  Primeiro satélite na órbita da Terra

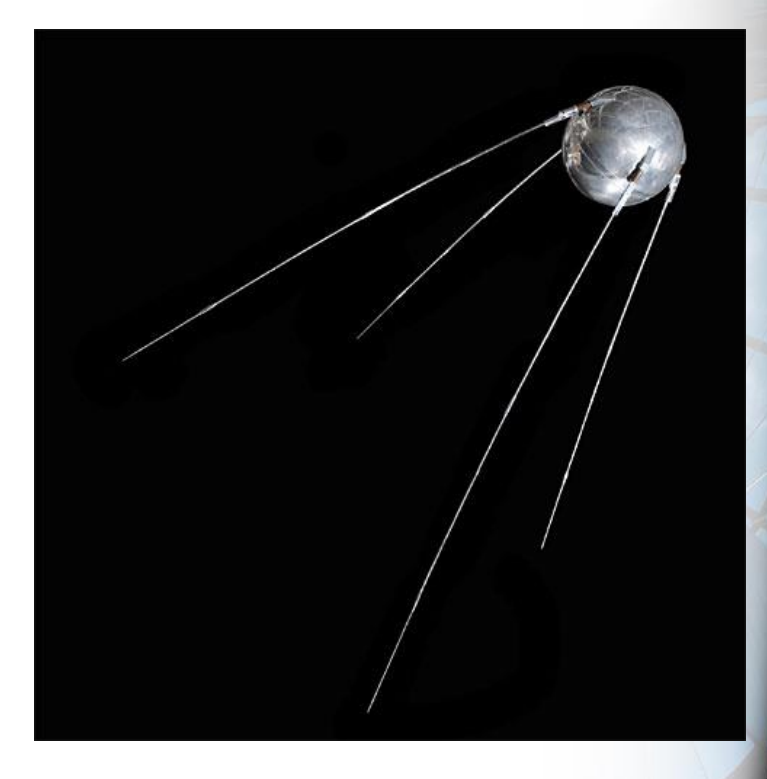

 $\rightarrow$  EUA tinha seu programa de lançamento, mas não havia lançado

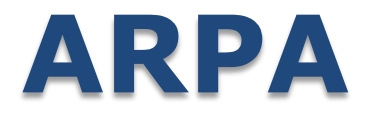

 EUA criam a Agência de Projetos de Pesquisa Avançada - ARPA

Departamento de Defesa dos EUA

 $\rightarrow$  Organização para pesquisar e desenvolver ideias e tecnologia avançada

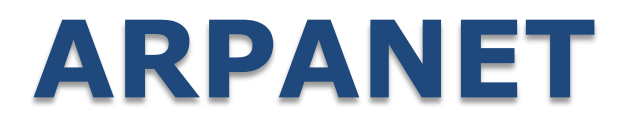

 $\rightarrow$  Plano para criação de uma rede de computadores foi lançado em Outubro de 1967

 $\rightarrow$  Em 1969, a primeira rede de computadores estava pronta ■ 4 nós (computadores)

# **Nós Iniciais**

- $\rightarrow$  SRI (Stanford Research Institute)
- UCLA (Universidade da Califórnia)
- UCSB (Universidade de Santa Barbara)
- UTAH (Universidade de Utah)

# **Comunicação**

- $\rightarrow$  Nós interligados através de links (Canais de ligação)
- Velocidade de 50 kbps
- $\rightarrow$  Usavam linhas de telefone adaptadas para uso com dados

### **Crescimento**

- Muito rápido
- $\rightarrow$  Em 1973 já contava com 30 instituições
- $\rightarrow$  Universidades, bases militares e empresas

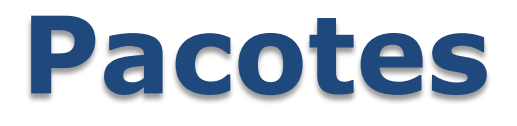

 $\rightarrow$  Ao contrários da telefonia, as redes de computadores se comunicavam através de troca de pacotes

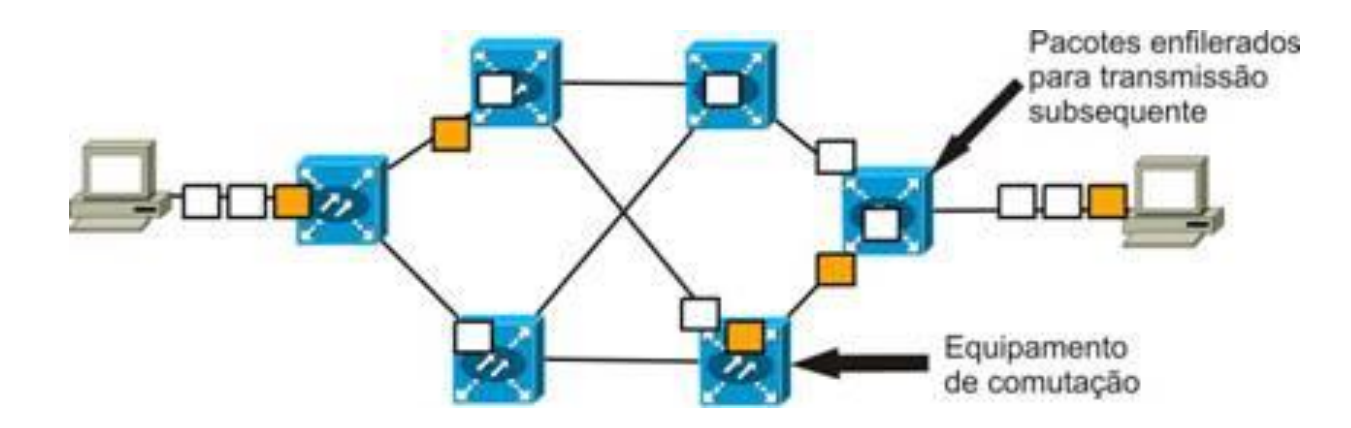

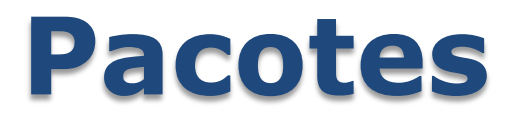

- $\rightarrow$  Pequenos pedaços de informação
- $\rightarrow$  A informação é quebrada em vários pacotes, que são transmitidos um a um

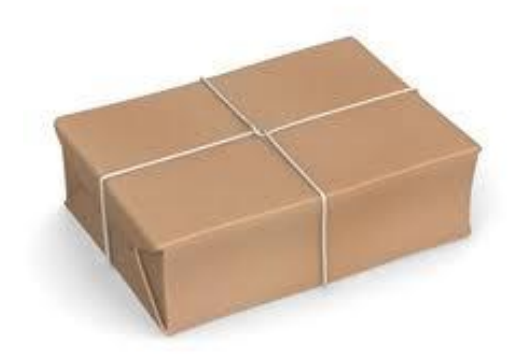

# **Crescimento da internet**

- $\rightarrow$  Outras redes foram surgindo, além da ARPANet.
- $\rightarrow$  Inicialmente eram isoladas, pois a forma de comunicação em cada rede era diferente

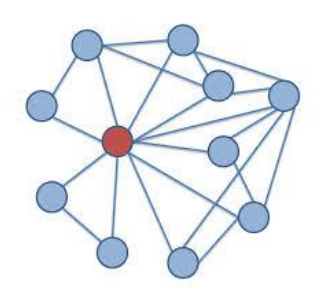

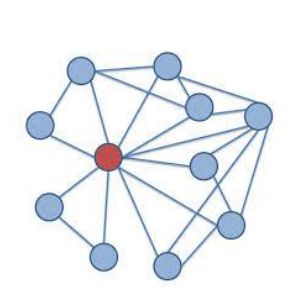

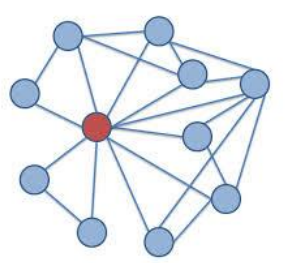

# **Crescimento da internet**

- $\rightarrow$  Ao passar dos tempos, as redes passaram a usar a mesma forma de comunicação
- $\rightarrow$  Passaram a falar a mesma "língua". Essa "língua" é chamada de **protocolo de comunicação**
- $\rightarrow$  Usando o mesmo protocolo puderam ser interconectadas, formando a **internet**

# **Crescimento da Internet**

#### $\rightarrow$  Em 2012 havia cerca de

- **3 bilhões de usuários**
- **· 1 bilhão de hosts**

Internet hosts 1981-2012

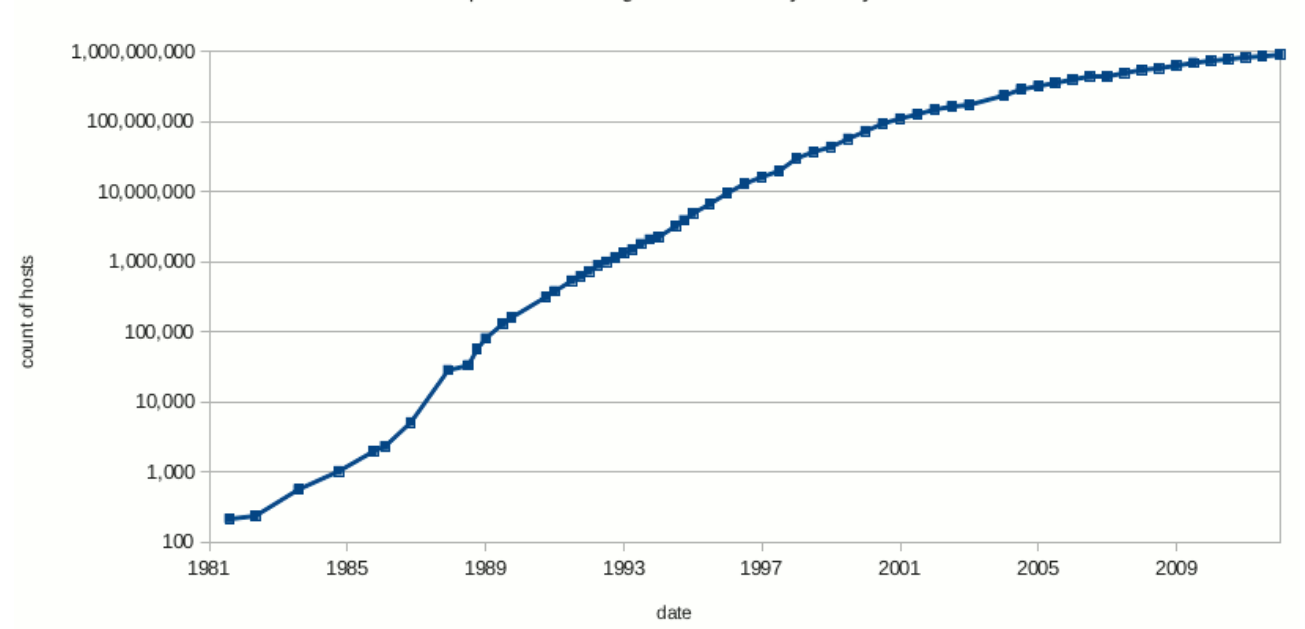

https://www.isc.org/solutions/survey/history

### **Protocolo**

- $\rightarrow$  Conjunto de normas que regem a fabricação de hardware e software
	- **EXEL Nesse caso, para redes**
	- O conceito em si é geral
- $\rightarrow$  Equipamentos funcionam e conversam entre si independentemente do fabricante ou da plataforma adotada
- $\rightarrow$  Resumindo: padrão para conversação entre equipamentos

# **Endereço IP**

- $\rightarrow$  IPv4
	- 32 bits
	- Exemplo de endereço: 192.168.0.1
	- 0.0.0.0 até 255.255.255.255
	- **Em torno de 4 bilhões de endereços**
- $\rightarrow$  IPv6
	- $\blacksquare$  128 bits
	- 8 grupos de 4 dígitos hexadecimais
	- Ex: 2001:0db8:3333:4444:CCCC:DDDD:EEEE:FFFF
	- De 0000:0000:0000:0000:0000:0000:0000:0000 até FFFF:FFFF:FFFF:FFFF:FFFF:FFFF:FFFF:FFFF

## **Protocolo DNS**

- $\rightarrow$  O crescimento do número de computadores tornou difícil gerenciar os endereços IPs de todas as redes
- Como solução foi criado o **Domain Name System (DNS)**, em 1980
- O DNS relaciona um **IP** a um nome
	- **Ex: [www.google.com.br](http://www.google.com.br/)**

# **IP e DNS**

- $\rightarrow$  Quando queremos saber o IP de alguma rede perguntados a um servidor DNS
- $\rightarrow$  Exemplos:
	- www.google.com.br
		- 173.194.118.56
	- www.ufrn.br
		- 200.17.143.31
	- imagina.dimap.ufrn.br
		- $\cdot$  177.20.146.22

- $\rightarrow$  Ethernet é o padrão de rede local mais difundido no mundo
- $\rightarrow$  Normamente os computadores são ligados por cabos RJ-45 a um **switch** ou **hub**

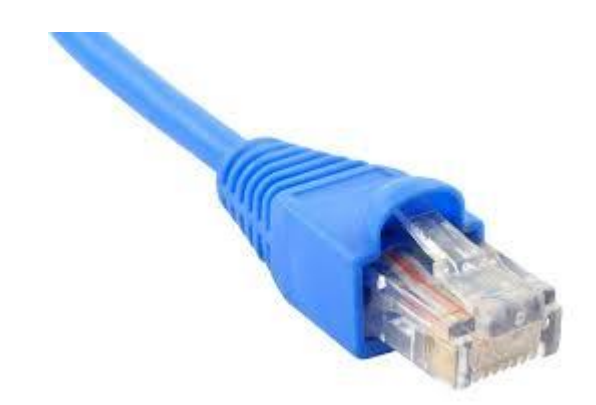

#### **Switch**

- Dispositivo que conecta vários computadores em uma rede Ethernet
- Os switches são mais modernos e eficientes que os hubs
- **Encaminham pacotes apenas para o** destinatário certo

#### **Switch**

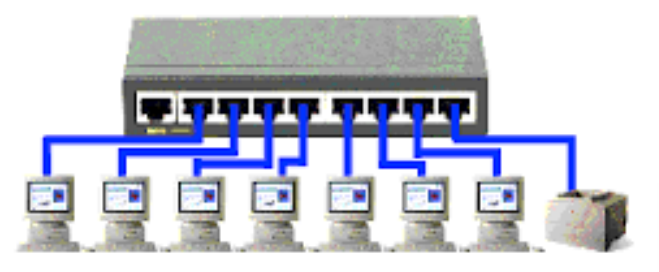

- As redes Ethernet com **switch** são considerados **redes estrela**
- $\rightarrow$  Toda a informação passa por uma estação central

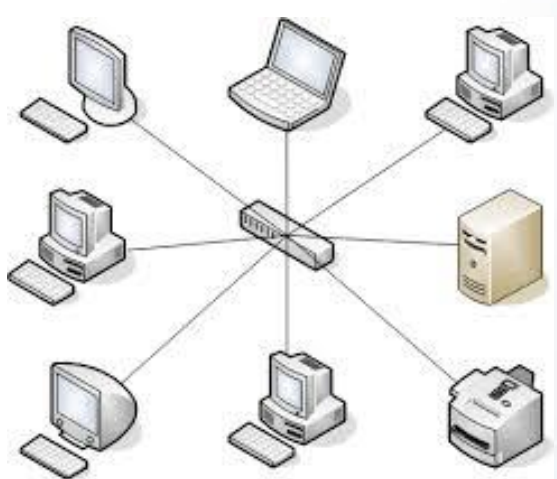

 $\rightarrow$  O Switch evita que estações recebam dados não destinados a elas

#### $\rightarrow$  Hub

- É o precursor do switch.
- **Encaminha mensagens para todos os** computadores, independente de ser destinatário ou não

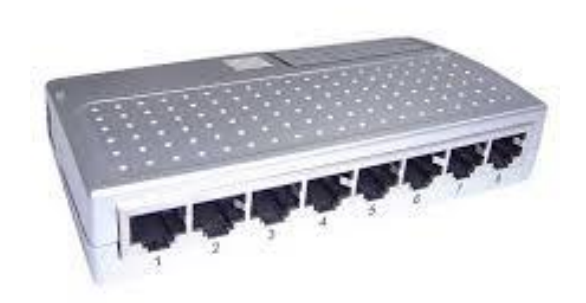

- As redes Ethernet com **hub** são chamadas de **rede em barramento**
- $\rightarrow$  As mensagens são enviados para o cabeamento e são entregues a todos os computadores
- $\rightarrow$  Aumenta a colisão de pacotes

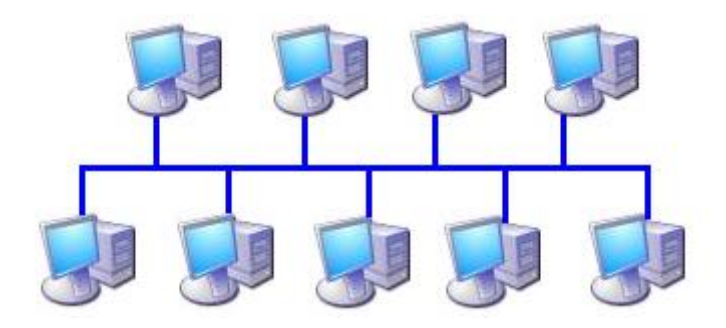

# **Redes Wifi**

# **Redes Wifi**

- $\rightarrow$  São redes sem fio.
- $\rightarrow$  O padrão mais usado é o IEEE 802.11
- $\rightarrow$  Normalmente são usados em conjunto com redes Ethernet

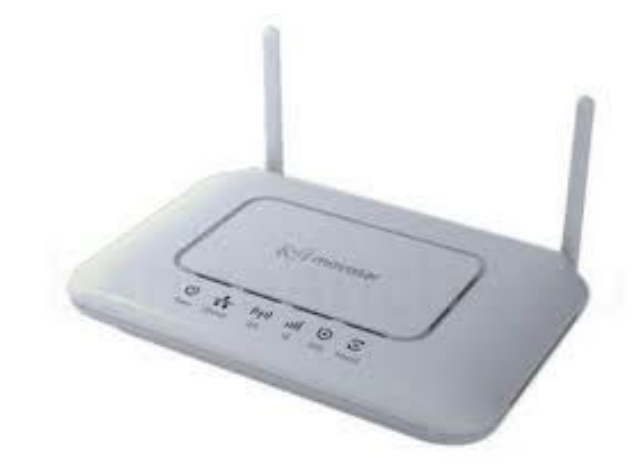

# **Redes Wifi**

- $\rightarrow$  Velocidades dos roteadores wifi disponíveis no mercado
	- **A**: 54 Mbps
	- **B**: 11 Mbps
	- **G**: 54 Mbps
	- **N**: de 65 à 600 Mbps
- $\rightarrow$  Existem outros protocolos disponíveis, mas possuem fins bem específicos
	- **X**: Criptografia e autenticação
	- **F**: Rooming ( IAPP Inter Access Point )

# **Classificação de redes segundo a extensão**

# **Segundo a Extensão Geográfica**

- LAN (*Local Area Network*)
	- Redes locais
	- Mesmo prédio, sala de aula, laboratório
- MAN (*Metropolitan Area Network*)
	- Região metropolitana
	- Empresas, governamentais (GigaNatal)
- WAN (*Wide Area Network*)
	- **· Grandes áreas**
	- **Empresas (matrizes e filiais em outras cidades)**
	- Bancos em várias regiões do país

- $\rightarrow$  Internet é o nome dado à rede mundial de computadores
- $\rightarrow$  É uma rede de redes que utilizam o protocolo TCP/IP
- $\rightarrow$  ligada por uma ampla variedade de tecnologias de rede eletrônica, sem fio e ópticas.

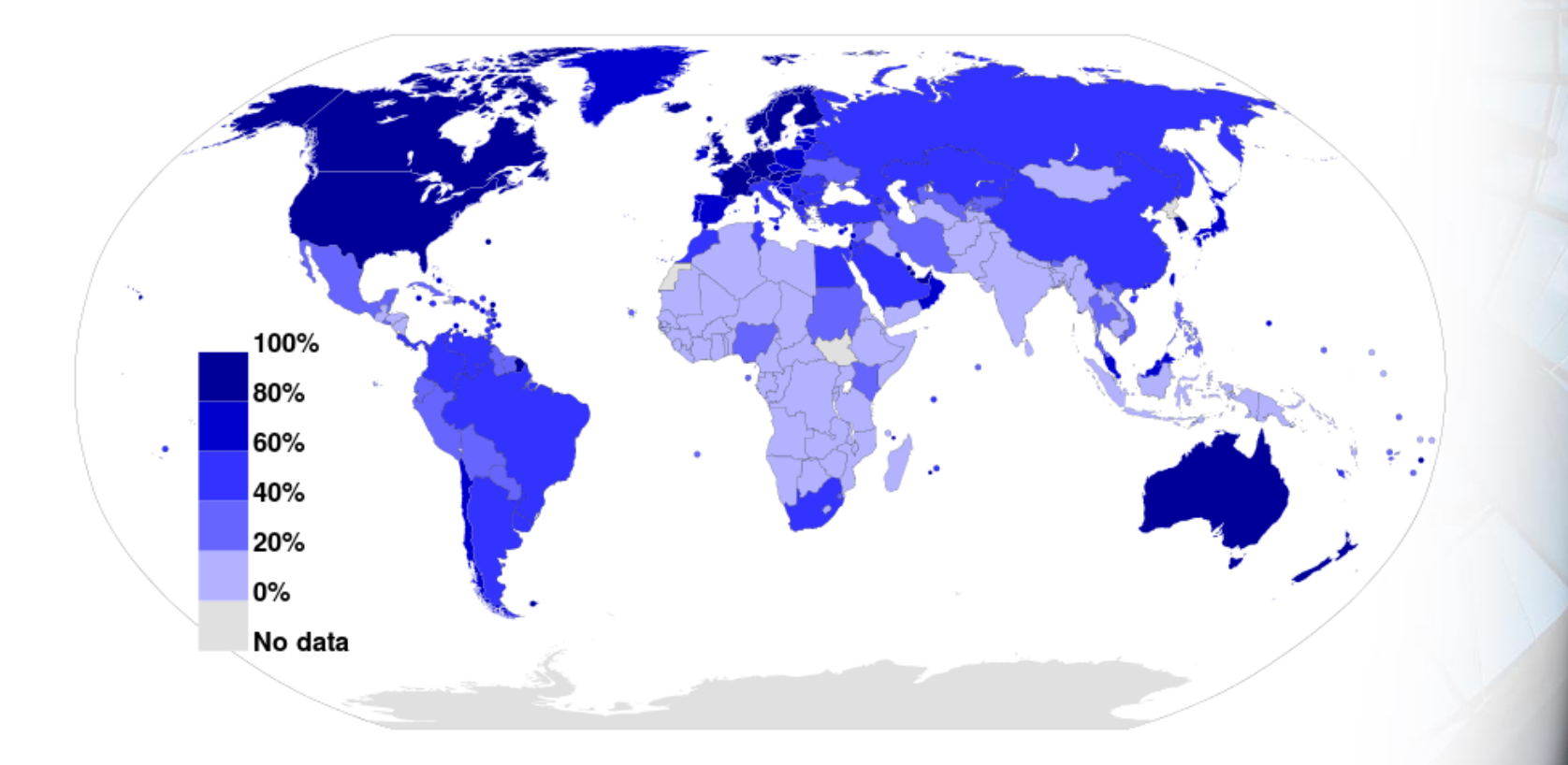

- $\rightarrow$  A maioria dos serviços na internet são oferecidos através de servidores
- $\rightarrow$  Servidores são computadores que em geral permanecem online 24hs por dia, oferecendo um serviço
- $\rightarrow$  Os clientes acessam os serviços dos servidores através da internet

## **Clientes Servidores na Internet**

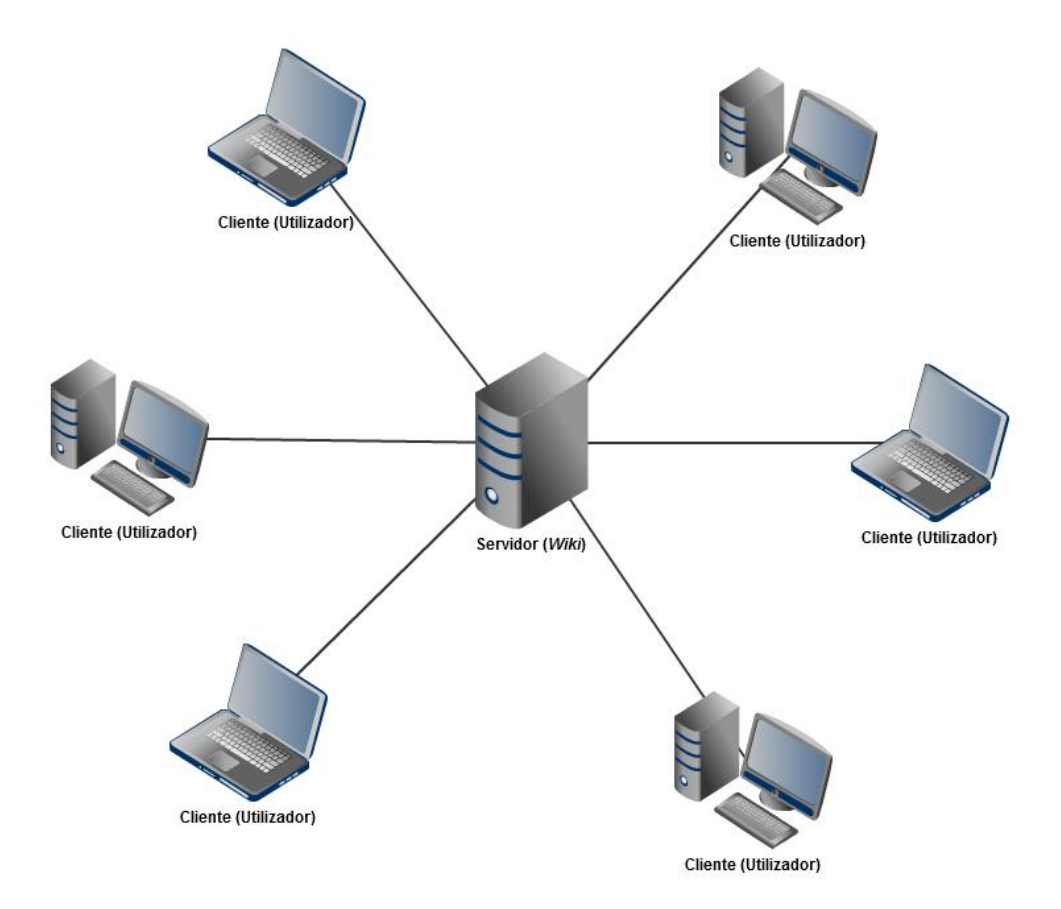

# **Clientes e servidores na Internet**

- $\rightarrow$  Um servidor pode oferecer vários serviços ao mesmo tempo
	- Cada serviço é um programa que é executado 24hs por dia
		- Email, web etc
- $\rightarrow$  Um cliente em um computador é um programa
	- O cliente de um servidor web em geral é um navegador (ex: firefox)
	- Exemplos de clientes de email são Thunderbird e o **Outlook**

# **Serviços muito conhecidos na internet**

- $\rightarrow$  E-mail
	- Guarda e envia email para os clientes
- $\rightarrow$  Web
	- Mantém páginas html que são solicitadas por navegadores
- $\rightarrow$  FTP
	- Recebe/envia arquivos de/para clientes FTP
- $\rightarrow$  DNS
	- Realiza tradução de endereços URL para endereços IP
		- Ex: [www.google.com.br](http://www.google.com.br/)
- $\rightarrow$  Etc

# **Site (Sítio)**

- $\rightarrow$  Conjunto de arquivos em linguagem HTML (HyperText Markup Language)
	- Linguagem de Marcação de Hipertexto
- $\rightarrow$  Agrupados em páginas
	- **· Página: visualização de um arquivo HTML**
- $\rightarrow$  Geralmente acessados através de sua página principal

# **Criando um site**

 $\rightarrow$  1) Registrar um nome de domínio

- são pagos anualmente e você pode registrar o seu em [https://registro.br](https://registro.br/)
- **EX: www.meusite.com.br**

 $\rightarrow$  2) Obter um servidor web para hospedar o site

- **A hospedagem pode alugada, com pagamento** mensal ou anual
	- Ex: *www.uolhost.com.br/*
- Você também pode criar seu próprio servidor (opção mais cara, demanda mais infraestrutura)
- 3) Criar as Páginas do Site
	- **Example 1** Linguagens como html, php, jsp etc

### **Nuvens**

#### $\rightarrow$  Estão sendo utilizadas para oferecer vários serviços

- Armazenamento de arquivos
	- Dropbox
	- Google Drive
	- Sky Drive
	- Mega
	- Cloud Drive
	- etc
- **Balanceamento de carga**
- **EXPEDAGEM** de sites
- **Email em nuvem**

### **Torrent**

- $\rightarrow$  O bittorrent é um protocolo muito utilizado para compartilhamento de arquivos
	- **· Filmes, músicas, etc**
- $\rightarrow$  Através de um arquivo .torrent podemos ter acesso a arquivos
- $\rightarrow$  No torrent, usuários comuns são clientes e servidores ao mesmo tempo
- $\rightarrow$  Para baixar um arquivo, precisamos de um programa cliente torrent
	- Windows: utorrent
	- Linux: transmission

### **Guerreiros da Internet**

### **WARRIORS** OF THE NET

Coming soon to a screen near you

ERICSSON  $\equiv$  (Mediala)

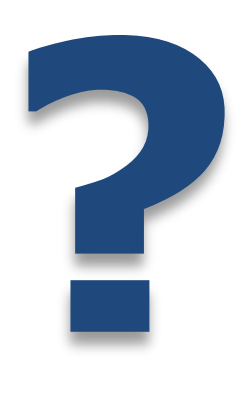